*Utilizza i simboli per programmare:* 

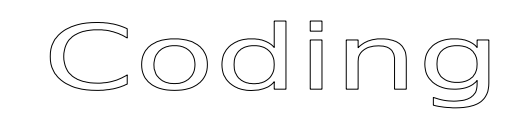

*1.* **→** *Avanti di un quadretto; 2. Riempi il quadretto;*

*3.* (istruzione) 2 *Significa ripeti il contenuto della parentesi per le volte indicate dal numero;*

*4. Inizia sempre dalla prima casella in alto a sinistra.*

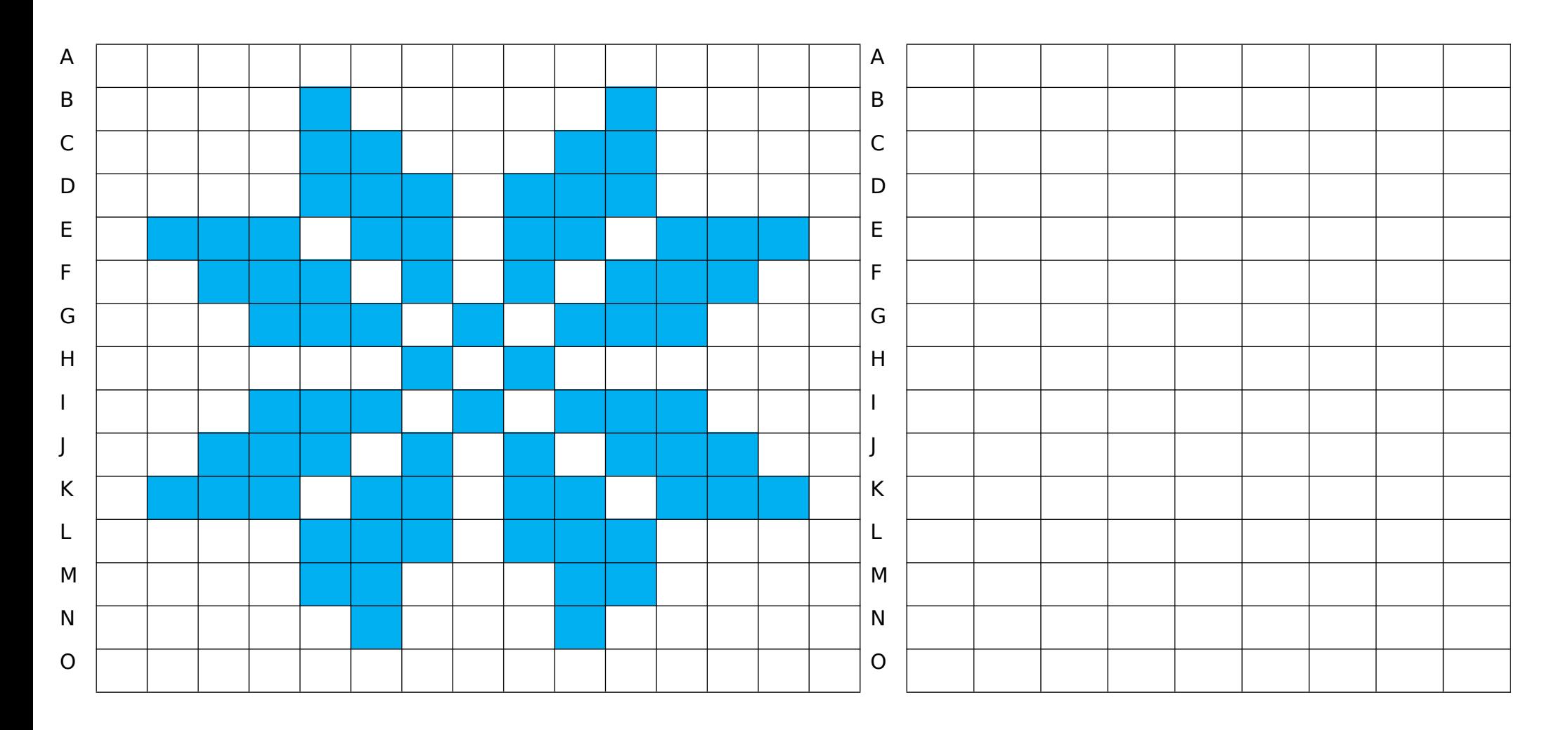